## **ГРАДАЦИЯ ЦВЕТА В КОМПЬЮТЕРНОЙ ГРАФИКЕ**

## **Балабан Л. А.**

*Муниципальное бюджетное учреждение дополнительного образования города Ульяновска «Центр детского технического творчества №1»*

**Аннотация.** В статье рассматривается проблема рисования в графическом редакторе peint в детском объединении как одного из самого эффектного способа самовыражения ребѐнка в компьютерной графике и приобретающая в связи с этим популярность, так как при этом используются различные художественные техники, применяемые в изобразительном творчестве. В работе представлены рисунки детских работ, выполненных в графическом редакторе peint.

**Ключевые слова и словосочетания: х**удожественные техники, графический редактор peint, изобразительное творчество, градация цвета.

Градация цвета – один из любимых приѐмов ребятами объединения «Графический дизайн». Данный приѐм позволяет быстро создавать графический рисунок путѐм разложения пространства на цветовые оттенки при минимальном использовании деталей. Что сокращает время детей при рисовании в графическом редакторе peint. Картинка при этом получается яркой и выразительной, оправдывая цель замысла.

Новизна приѐма состоит в том, что он ранее не был представлен другими авторами. А был получен на наших занятиях практическим путѐм для более быстрого и эффективного рисования.

Темы занятий по изобразительному творчеству связаны параллельно с темой на графическом редакторе. Занятия в графическом редакторе и творческие задания помогают ученикам в процессе работы использовать различные технические подходы к созданию рисунка, оцениваются возможности создания рисунка «вживую» и на компьютере в графическом редакторе. Компьютер помогает разработать новые идеи и средства выражения, дает возможность решать интересные и сложные проблемы в искусстве.

Осваивая законы рисования и техники живописи [3], дети параллельно учатся создавать композицию и рисовать изображения, используя знания цветоведения, перспективы с помощью фигур, инструментов и других функций в графических редакторах.

В изобразительном творчестве глубину пространства, то есть воздушную и линейную перспективу, мы показывали при помощи изменения цвета [2] .Такая техника в живописи называется «растяжение цвета», а так же «переход одного цвета в другой». Такой приѐм в живописи называется градация цвета. В объединении «Графический дизайн» дети изучают традиционный курс по рисованию и живописи, композиции и цветоведению. Творческие задания выполняются от простого к сложному, то есть они усложняются с каждым разом. Художественная и творческая обстановка в коллективе сплачивает ребят, более опытные учащиеся помогают младшим. Используя традиционные

методы и приѐмы в изобразительном искусстве, учащийся стремится самостоятельно попробовать свои возможности в живописи, рисунке, композиции. Так как он экспериментирует с художественными техниками, цветом, появляются необычные картины в номинации живопись, иногда очень интересные и неповторимые. При этом воспитывается художественный вкус и побуждение к самостоятельной деятельности.

В наших рисунках (Рис. 1) использовались следующие технические приѐмы: вливание одного цвета в другой, растяжка цвета.

Рис.1 Градация цвета в живописи.

Балакина Е., 11 лет

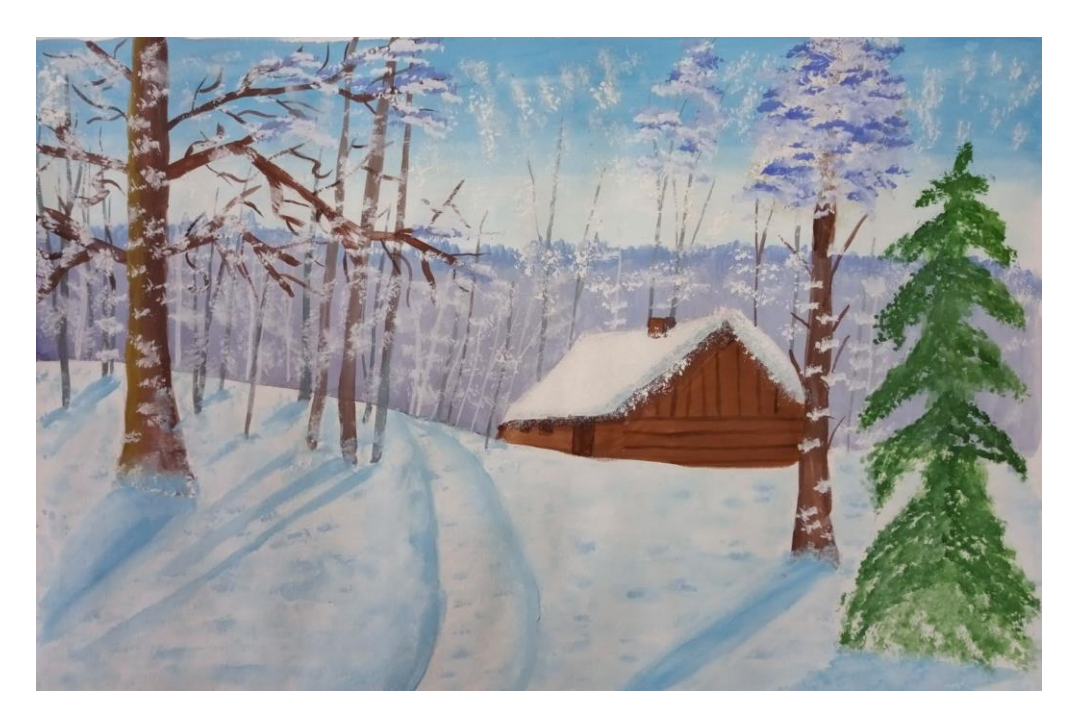

Ашумова А., 12 лет

Проводя эксперимент с использованием градации цвета, учащийся познаѐт многообразие мира. Занимаясь творчеством, он становится «творцом мира», создаѐт свой мир. Примером могут быть композиции на космические темы, где очень подходит применение разных приѐмов в живописи: техника «набрызга», монотипия, вливание одного цвета в другой (Рис 2).

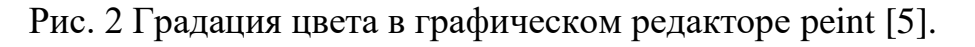

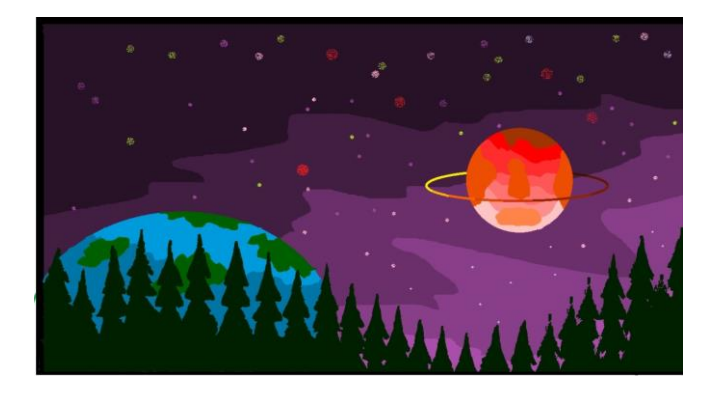

Горшкова Ю., 10 лет Артёмова М., 12 лет

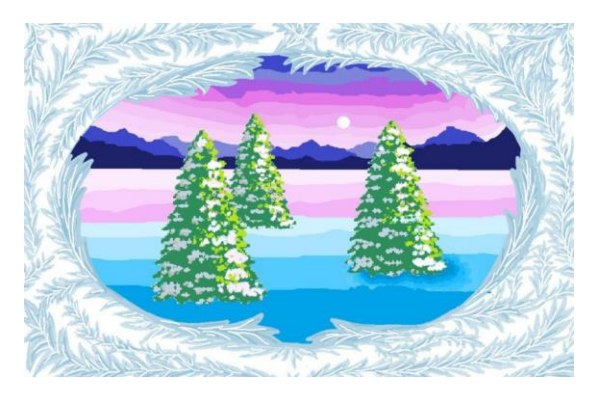

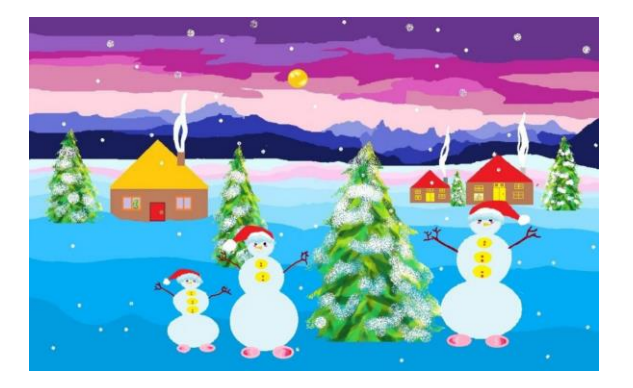

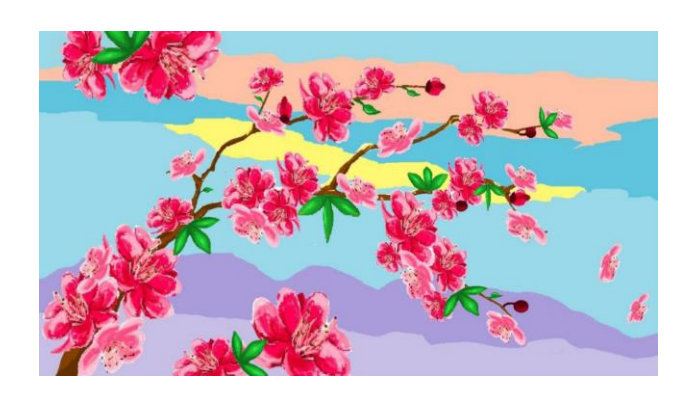

Егорова З., 9 лет Горбатова Т., 14 лет

А при создании картин и открыток на компьютере, изучив инструменты и функции графического редактора, дети также используют эти техники. Основываясь на теории и умении применять различные техники в живописи на практике [1, 2], можно создать необычную картину, глубокую по своему идейному содержанию и яркую по выразительности, с опорой на традиционные методы академического рисунка, основы живописи и композиции. При работе с разными техническими приѐмами, методами и средствами изобразительного искусства развиваются такие критерии как оригинальность, фантазия, воображение, появляется самостоятельность и инициатива.

Выявив условия и методы, способствующие развитию творческой личности, можно сделать вывод: применение градации цвета в рисовании на графическом планшете является одним из самых эффектных способов самовыражения ребѐнка в графическом редакторе. Независимо от того, станет ли учащийся профессиональным художником или дизайнером, изобразительная деятельность и умение применять эти знания и умения в техническом

творчестве, будет важной и необходимой частью его жизни. А развитие творческих способностей ведет к творческому подходу в решении определенных жизненных задач [4]. Практическая художественная деятельность изобразительного искусства помогает детям проявлять разные техники в творчестве на примере рисования в графических редакторах.

Это поможет обучающемуся стать интересной личностью. Совмещая художественные и технические знания и умения, в будущем он станет человеком, способным творчески подойти к решению технической проблемы. Трудности, которые будут встречаться на его жизненном пути, всегда будут сопряжены с радостью открытия и творческого вдохновения.

## **Литература**

1. Матюхина Е.Г. Статья на тему «Развитие творческих способностей детей на занятиях изобразительным искусством в дополнительном образовании». СПб.: 2016. 2 с.

2. Савина В. А. Нетрадиционные техники изобразительного творчества как путь развития творческих способностей обучающихся 10-12 лет в условиях дополнительного образования. Школьная педагогика. 2019. №3. 16-18 с.

URL https://moluch.ru/th/2/archive/136/4442/.

3. Трошичев А. А. Живопись. Практическое руководство для начинающих и самодеятельных художников / А. Трошичев, Б. Иогансон, и др. М.: Искусство**.** 2013. 400 с.

4. Графический редактор Paint для новичков Занятие №1-10 [Электронный ресурс] – режим доступа https://neumeka.ru › risovanie\_v\_paint

5. Большой энциклопедический словарь. М.: 1997. 304 с.